# Package 'natural'

October 13, 2022

Type Package Title Estimating the Error Variance in a High-Dimensional Linear Model Version 0.9.0 Maintainer Guo Yu <gy63@cornell.edu> Description Implementation of the two error variance estimation methods in high-dimensional linear models of Yu, Bien (2017) [<arXiv:1712.02412>](https://arxiv.org/abs/1712.02412). URL <https://arxiv.org/abs/1712.02412> BugReports <https://github.com/hugogogo/natural/issues> License GPL-3 Encoding UTF-8 LazyData true RoxygenNote 6.0.1 Imports Matrix, glmnet Suggests knitr, rmarkdown VignetteBuilder knitr NeedsCompilation yes Author Guo Yu [aut, cre]

Repository CRAN

Date/Publication 2018-01-16 10:35:43 UTC

# R topics documented:

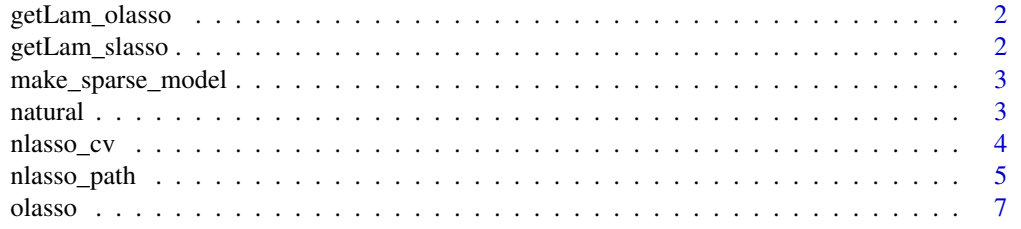

# <span id="page-1-0"></span>2 getLam\_slasso

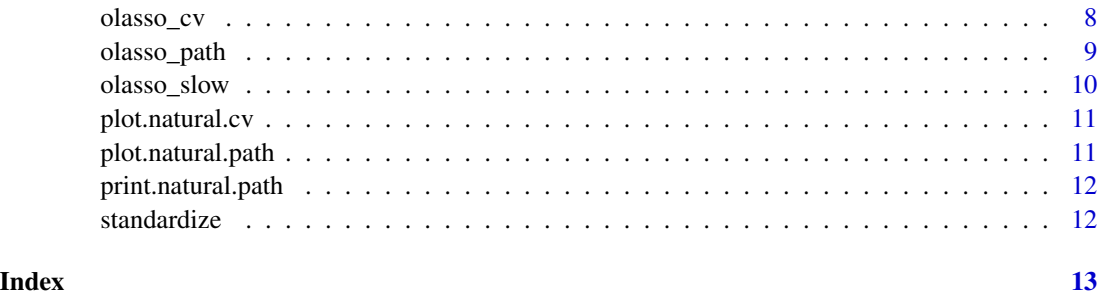

getLam\_olasso *Get the two (theoretical) values of lambdas used in the organic lasso*

# Description

Get the two (theoretical) values of lambdas used in the organic lasso

# Usage

getLam\_olasso(x)

# Arguments

x design matrix

getLam\_slasso *Get the two (theoretical) values of lambdas used in scaled lasso*

# Description

Get the two (theoretical) values of lambdas used in scaled lasso

# Usage

getLam\_slasso(n, p)

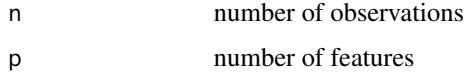

<span id="page-2-0"></span>make\_sparse\_model *Generate sparse linear model and random samples*

# Description

Generate design matrix and response following linear models  $y = X\beta + \epsilon$ , where  $\epsilon N(0, \sigma^2)$ , and  $X N(0, \Sigma)$ .

#### Usage

make\_sparse\_model(n, p, alpha, rho, snr, nsim)

#### Arguments

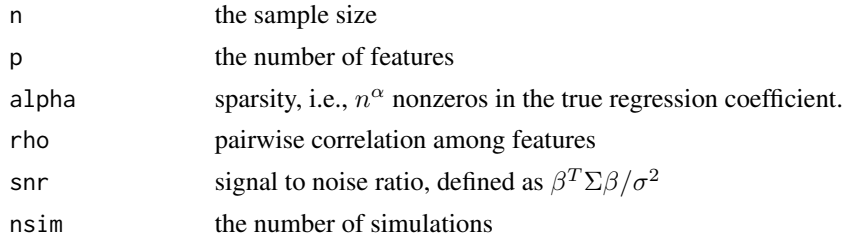

#### Value

A list object containing:

- x: The n by p design matrix
- y: The n by nsim matrix of response vector, each column representing one replication of the simulation
- beta: The true regression coefficient vector
- sigma: The true error standard deviation

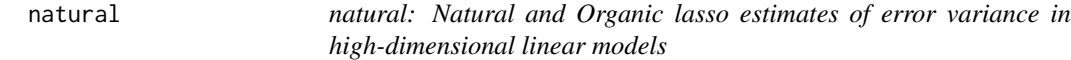

#### Description

The package contains implementation of the two methods introduced in Yu, Bien (2017) [https:](https://arxiv.org/abs/1712.02412) [//arxiv.org/abs/1712.02412](https://arxiv.org/abs/1712.02412).

#### Details

The main functions are [nlasso\\_cv](#page-3-1), [olasso\\_cv](#page-7-1), and [olasso](#page-6-1).

<span id="page-3-1"></span><span id="page-3-0"></span>

# Description

Provide natural lasso estimate (of the error standard deviation) using cross-validation to select the tuning parameter value The output also includes the cross-validation result of the naive estimate and the degree of freedom adjusted estimate of the error standard deviation.

## Usage

```
nlasso_cv(x, y, lambda = NULL, intercept = TRUE, nlam = 100,
  flmin = 0.01, nfold = 5, foldid = NULL, thresh = 1e-08,
  glmnet_output = NULL)
```
#### Arguments

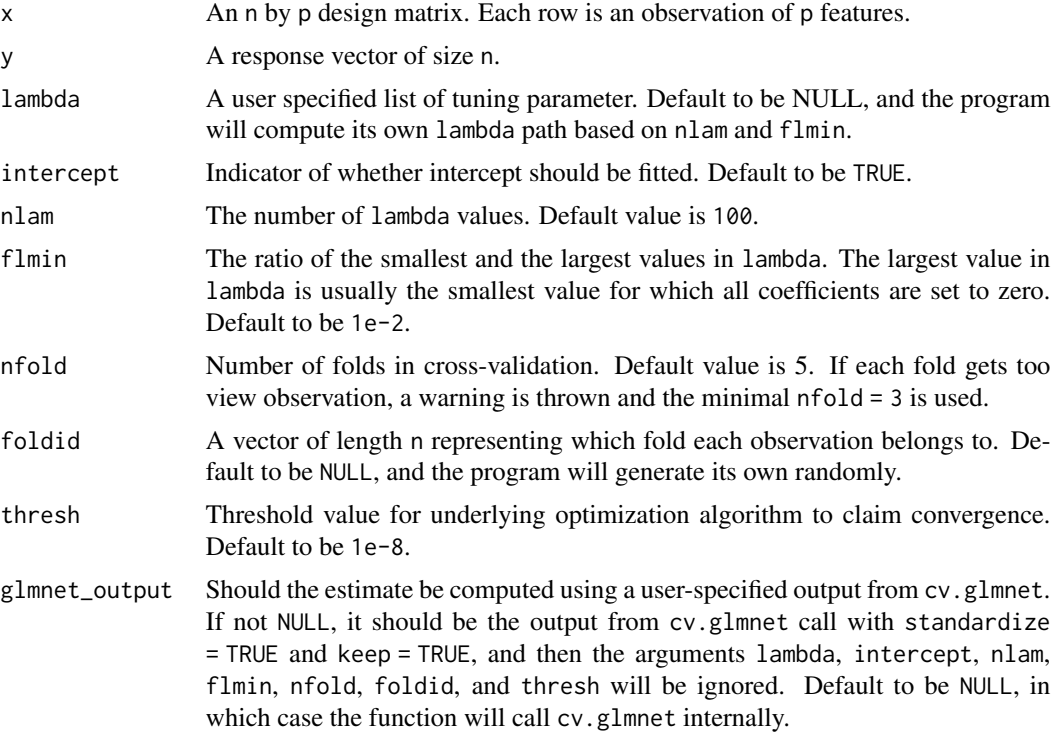

#### Value

A list object containing:

n and p: The dimension of the problem.

lambda: The path of tuning parameter used.

- <span id="page-4-0"></span>beta: Estimate of the regression coefficients, in the original scale, corresponding to the tuning parameter selected by cross-validation.
- a0: Estimate of intercept
- mat\_mse: The estimated prediction error on the test sets in cross-validation. A matrix of size nlam by nfold. If glmnet\_output is not NULL, then mat\_mse will be NULL.
- cvm: The averaged estimated prediction error on the test sets over K folds.
- cvse: The standard error of the estimated prediction error on the test sets over K folds.
- ibest: The index in lambda that attains the minimal mean cross-validated error.
- foldid: Fold assignment. A vector of length n.
- nfold: The number of folds used in cross-validation.
- sig\_obj: Natural lasso estimate of standard deviation of the error, with the optimal tuning parameter selected by cross-validation.
- sig\_obj\_path: Natural lasso estimates of standard deviation of the error. A vector of length nlam.
- sig\_naive: Naive estimates of the error standard deviation based on lasso regression, i.e.,  $||y \overline{x}|| \le ||y \overline{y}||$  $X\hat{\beta}||_2/\sqrt{n}$ , selected by cross-validation.
- sig\_naive\_path: Naive estimate of standard deviation of the error based on lasso regression. A vector of length nlam.
- sig\_df: Degree-of-freedom adjusted estimate of standard deviation of the error, selected by crossvalidation. See Reid, et, al (2016).
- sig\_df\_path: Degree-of-freedom adjusted estimate of standard deviation of the error. A vector of length nlam.
- type: whether the output is of a natural or an organic lasso.

#### See Also

#### [nlasso\\_path](#page-4-1)

#### Examples

```
set.seed(123)
sim \le make_sparse_model(n = 50, p = 200, alpha = 0.6, rho = 0.6, snr = 2, nsim = 1)
nl\_cv \leftarrow nlasso\_cv(x = sim$x, y = sim$y[, 1])
```
<span id="page-4-1"></span>nlasso\_path *Fit a linear model with natural lasso*

#### Description

Calculate a solution path of the natural lasso estimate (of error standard deviation) with a list of tuning parameter values. In particular, this function solves the lasso problems and returns the lasso objective function values as estimates of the error variance:  $\hat{\sigma}_{\lambda}^2 = \min_{\beta} ||y - X\beta||_2^2/n + 2\lambda ||\beta||_1$ . The output also includes a path of naive estimates and a path of degree of freedom adjusted estimates of the error standard deviation.

#### <span id="page-5-0"></span>Usage

```
nlasso\_path(x, y, lambda = NULL, nlam = 100, film = 0.01,thresh = 1e-08, intercept = TRUE, glmnet_output = NULL)
```
# Arguments

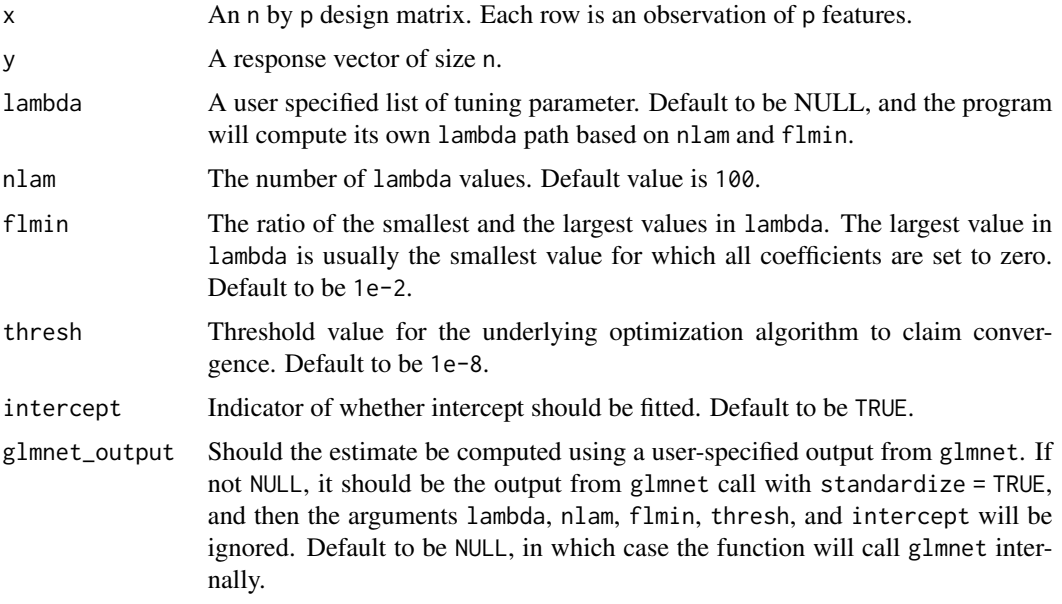

#### Value

A list object containing:

n and p: The dimension of the problem.

- lambda: The path of tuning parameters used.
- beta: Matrix of estimates of the regression coefficients, in the original scale. The matrix is of size p by nlam. The j-th column represents the estimate of coefficient corresponding to the j-th tuning parameter in lambda.
- a0: Estimate of intercept. A vector of length nlam.
- sig\_obj\_path: Natural lasso estimates of the error standard deviation. A vector of length nlam.
- sig\_naive\_path: Naive estimates of the error standard deviation based on lasso regression, i.e.,  $||y - X \hat{\beta}||_2 / \sqrt{n}$ . A vector of length nlam.
- sig\_df\_path: Degree-of-freedom adjusted estimate of standard deviation of the error. A vector of length nlam. See Reid, et, al (2016).
- type: whether the output is of a natural or an organic lasso.

#### See Also

[nlasso\\_cv](#page-3-1)

#### <span id="page-6-0"></span>olasso 7

#### Examples

```
set.seed(123)
sim \le make_sparse_model(n = 50, p = 200, alpha = 0.6, rho = 0.6, snr = 2, nsim = 1)
nl<sub>-path</sub> \leq nlasso<sub>-path</sub>(x = \text{sim}\s, y = \text{sim}\sl, 1]
```
<span id="page-6-1"></span>

olasso *Error standard deviation estimation using organic lasso*

#### Description

Solve the organic lasso problem  $\tilde{\sigma}_{\lambda}^2 = \min_{\beta} ||y - X\beta||_2^2/n + 2\lambda ||\beta||_1^2$  with two pre-specified values of tuning parameter:  $\lambda_1 = logp/n$ , and  $\lambda_2$ , which is a Monte-Carlo estimate of  $||X^T e||_{\infty}^2/n^2$ , where  $e$  is n-dimensional standard normal.

#### Usage

 $classo(x, y, intercept = TRUE, thresh = 1e-08)$ 

#### **Arguments**

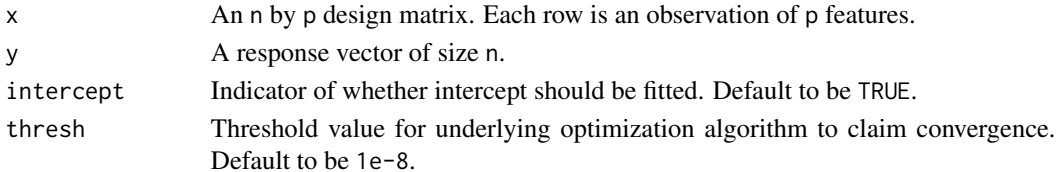

#### Value

A list object containing:

n and p: The dimension of the problem.

- lam\_1, lam\_2:  $log(p)/n$ , and an Monte-Carlo estimate of  $||X^T e||^2_{\infty}/n^2$ , where  $e$  is n-dimensional standard normal.
- a0\_1, a0\_2: Estimate of intercept, corresponding to lam\_1 and lam\_2.
- beta\_1, beta\_2: Organic lasso estimate of regression coefficients, corresponding to lam\_1 and lam\_2.
- sig\_obj\_1, sig\_obj\_2: Organic lasso estimate of the error standard deviation, corresponding to lam\_1 and lam\_2.

#### See Also

[olasso\\_path,](#page-8-1) [olasso\\_cv](#page-7-1)

#### Examples

```
set.seed(123)
sim <- make_sparse_model(n = 50, p = 200, alpha = 0.6, rho = 0.6, snr = 2, nsim = 1)
ol \le olasso(x = sim$x, y = sim$y[, 1])
```
<span id="page-7-1"></span><span id="page-7-0"></span>

#### Description

Provide organic lasso estimate (of the error standard deviation) using cross-validation to select the tuning parameter value

# Usage

```
classo_cv(x, y, lambda = NULL, intercept = TRUE, nlam = 100,flmin = 0.01, nfold = 5, foldid = NULL, thresh = 1e-08)
```
#### Arguments

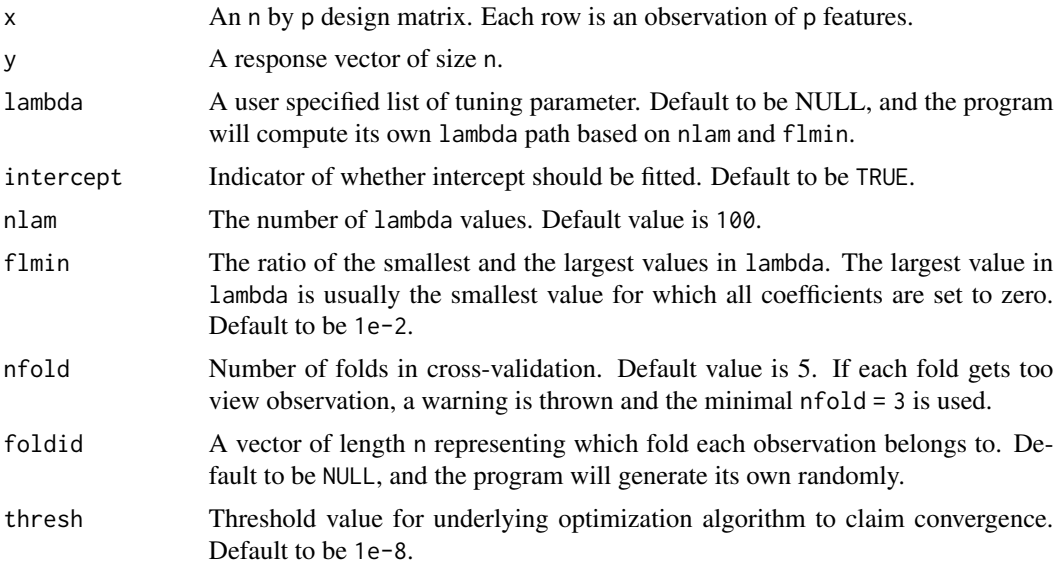

#### Value

A list object containing:

- n and p: The dimension of the problem.
- lambda: The path of tuning parameter used.
- beta: Estimate of the regression coefficients, in the original scale, corresponding to the tuning parameter selected by cross-validation.
- a0: Estimate of intercept
- mat\_mse: The estimated prediction error on the test sets in cross-validation. A matrix of size nlam by nfold
- cvm: The averaged estimated prediction error on the test sets over K folds.

# <span id="page-8-0"></span>olasso\_path 9

cvse: The standard error of the estimated prediction error on the test sets over K folds.

ibest: The index in lambda that attains the minimal mean cross-validated error.

foldid: Fold assignment. A vector of length n.

nfold: The number of folds used in cross-validation.

sig\_obj: Organic lasso estimate of the error standard deviation, selected by cross-validation.

sig\_obj\_path: Organic lasso estimates of the error standard deviation. A vector of length nlam.

type: whether the output is of a natural or an organic lasso.

#### See Also

[olasso\\_path,](#page-8-1) [olasso](#page-6-1)

#### Examples

set.seed(123) sim  $\le$  make\_sparse\_model(n = 50, p = 200, alpha = 0.6, rho = 0.6, snr = 2, nsim = 1)  $ol_c v \leftarrow olasso_c v(x = sim x, y = sim y[, 1])$ 

olasso\_path *Fit a linear model with organic lasso*

#### Description

Calculate a solution path of the organic lasso estimate (of error standard deviation) with a list of tuning parameter values. In particular, this function solves the squared-lasso problems and returns the objective function values as estimates of the error variance:  $\tilde{\sigma}_{\lambda}^2 = \min_{\beta} ||y - X\beta||_2^2/n + 2\lambda ||\beta||_1^2$ .

#### Usage

```
olasso\_path(x, y, lambda = NULL, nlam = 100, film = 0.01,thresh = 1e-08, intercept = TRUE)
```
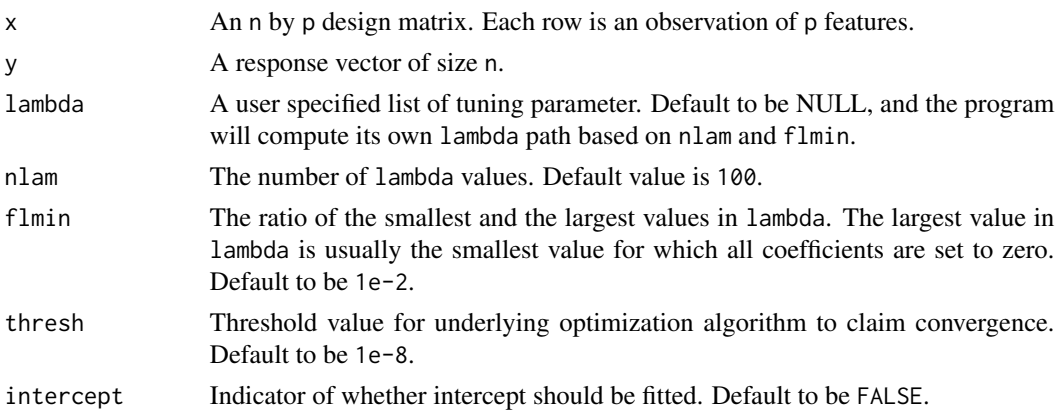

### <span id="page-9-0"></span>Details

This package also includes the outputs of the naive and the degree-of-freedom adjusted estimates, in analogy to [nlasso\\_path](#page-4-1).

### Value

A list object containing:

- n and p: The dimension of the problem.
- lambda: The path of tuning parameter used.
- a0: Estimate of intercept. A vector of length nlam.
- beta: Matrix of estimates of the regression coefficients, in the original scale. The matrix is of size p by nlam. The j-th column represents the estimate of coefficient corresponding to the j-th tuning parameter in lambda.
- sig\_obj\_path: Organic lasso estimates of the error standard deviation. A vector of length nlam.
- sig\_naive: Naive estimate of the error standard deviation based on the squared-lasso regression. A vector of length nlam.
- sig\_df: Degree-of-freedom adjusted estimate of the error standard deviation, based on the squaredlasso regression. A vector of length nlam.
- type: whether the output is of a natural or an organic lasso.

#### See Also

[olasso,](#page-6-1) [olasso\\_cv](#page-7-1)

#### Examples

```
set.seed(123)
sim <- make_sparse_model(n = 50, p = 200, alpha = 0.6, rho = 0.6, snr = 2, nsim = 1)
ol<sub>-</sub>path <- olasso<sub>-</sub>path(x = sim$x, y = sim$y[, 1])
```
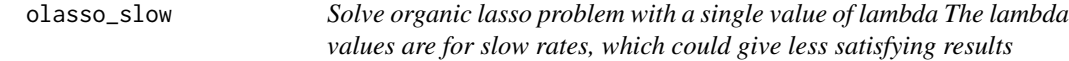

#### Description

Solve organic lasso problem with a single value of lambda The lambda values are for slow rates, which could give less satisfying results

#### Usage

 $classo\_slow(x, y, thresh = 1e-08)$ 

# <span id="page-10-0"></span>plot.natural.cv 11

# Arguments

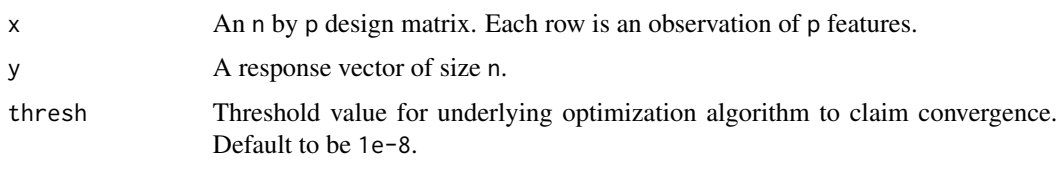

plot.natural.cv *plot a natural.cv object*

# Description

This function is adapted from the ggb R package.

# Usage

```
## S3 method for class 'natural.cv'
plot(x, \ldots)
```
# Arguments

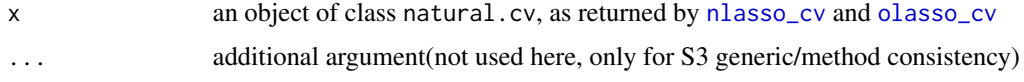

plot.natural.path *plot a natural.path object*

# Description

This function is adapted from the ggb R package.

# Usage

```
## S3 method for class 'natural.path'
plot(x, ...)
```
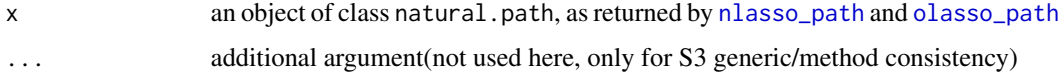

# <span id="page-11-0"></span>Description

This function is adapted from the ggb R package.

# Usage

```
## S3 method for class 'natural.path'
print(x, \ldots)
```
# Arguments

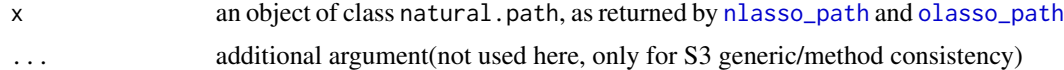

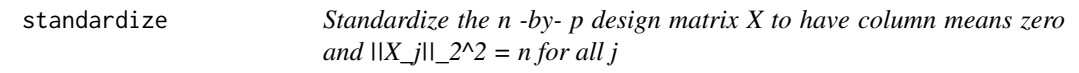

# Description

Standardize the n -by- p design matrix X to have column means zero and  $||X_j||_2^2$  = n for all j

# Usage

standardize(x, center = TRUE)

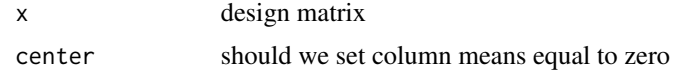

# <span id="page-12-0"></span>Index

getLam\_olasso, [2](#page-1-0) getLam\_slasso, [2](#page-1-0) make\_sparse\_model, [3](#page-2-0) natural, [3](#page-2-0) natural-package *(*natural*)*, [3](#page-2-0) nlasso\_cv, *[3](#page-2-0)*, [4,](#page-3-0) *[6](#page-5-0)*, *[11](#page-10-0)* nlasso\_path, *[5](#page-4-0)*, [5,](#page-4-0) *[10](#page-9-0)[–12](#page-11-0)*

olasso, *[3](#page-2-0)*, [7,](#page-6-0) *[9,](#page-8-0) [10](#page-9-0)* olasso\_cv, *[3](#page-2-0)*, *[7](#page-6-0)*, [8,](#page-7-0) *[10,](#page-9-0) [11](#page-10-0)* olasso\_path, *[7](#page-6-0)*, *[9](#page-8-0)*, [9,](#page-8-0) *[11,](#page-10-0) [12](#page-11-0)* olasso\_slow, [10](#page-9-0)

plot.natural.cv, [11](#page-10-0) plot.natural.path, [11](#page-10-0) print.natural.path, [12](#page-11-0)

standardize, [12](#page-11-0)